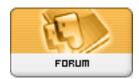

Forum: HeroMorph site questions & Suggestions

**Topic: 3d Download section Subject: Re: 3d Download section** 

Posted by: Masterchief

Posted on: 2008/1/18 1:09:19

I believe that all you need to do is go to the 3D area while you are signed in and it will be in the upper left hand corner. There you will see the available downloads. I hope this helps, if not let me know and I will see what I can do.